## والان اليك طريقة الغاء تشغيل هذة البرامج عند تشغيل الجهاز

## msconfig ثم اكتب: "Run

## START UP<mark>أثم اختار ست اب</mark>

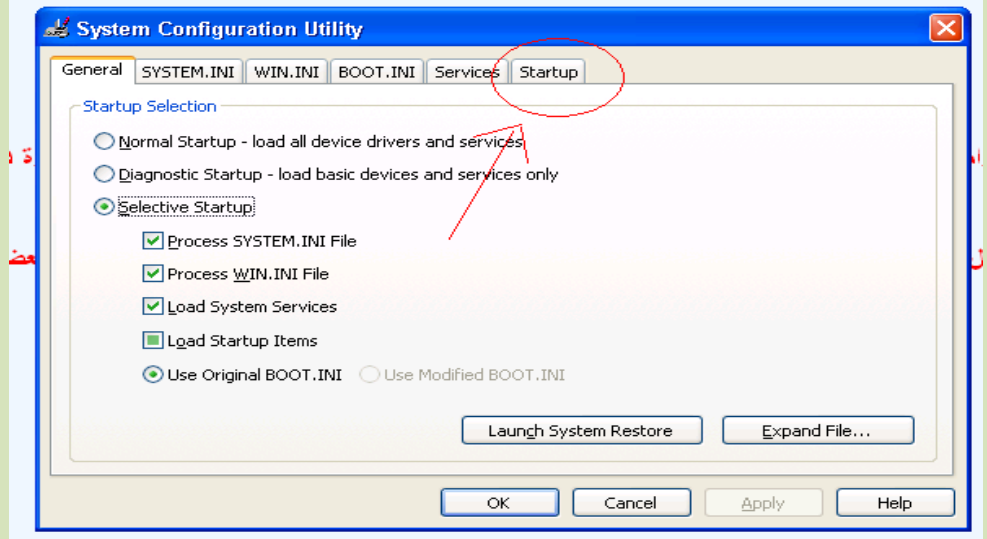

الشكل 1

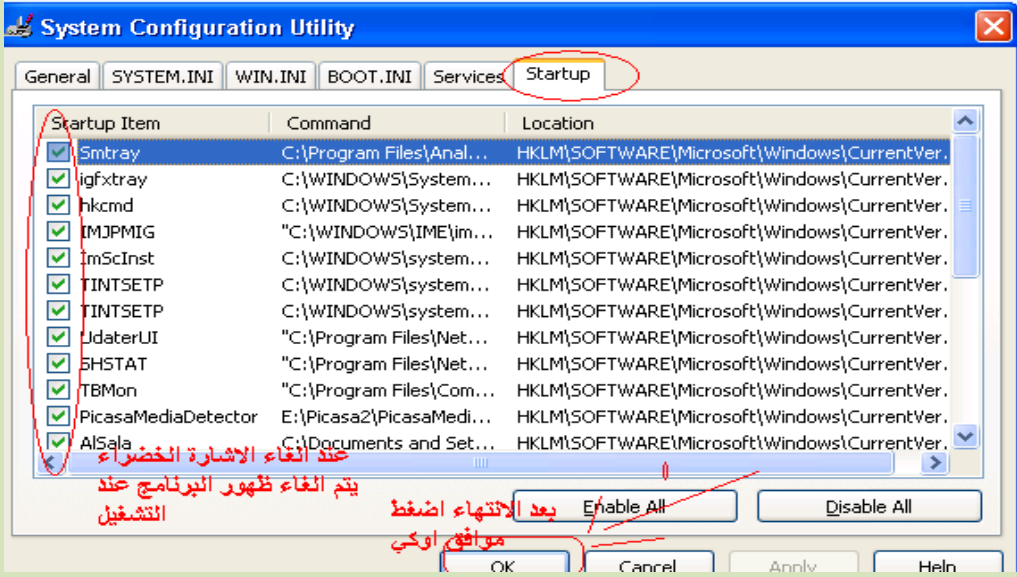